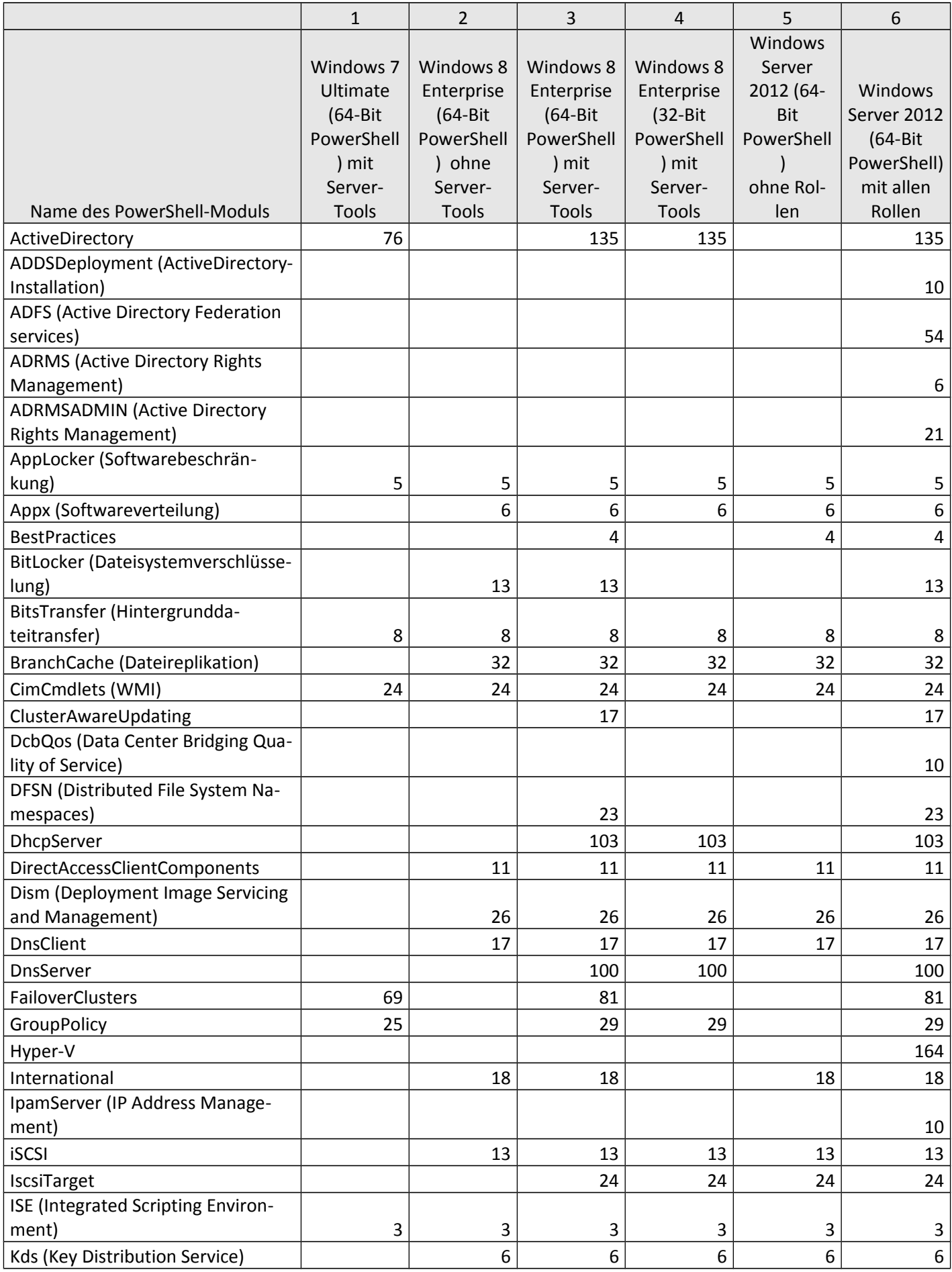

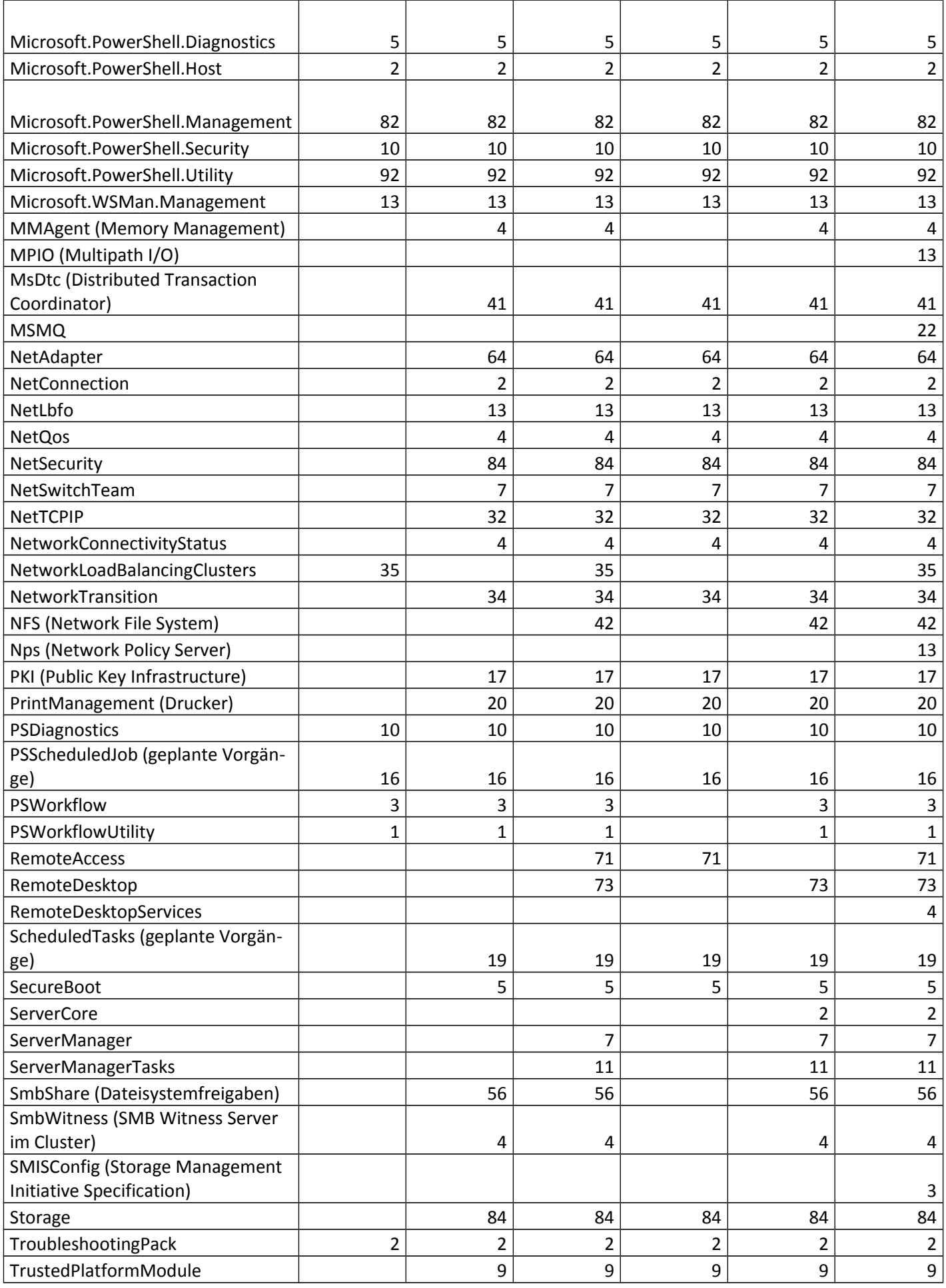

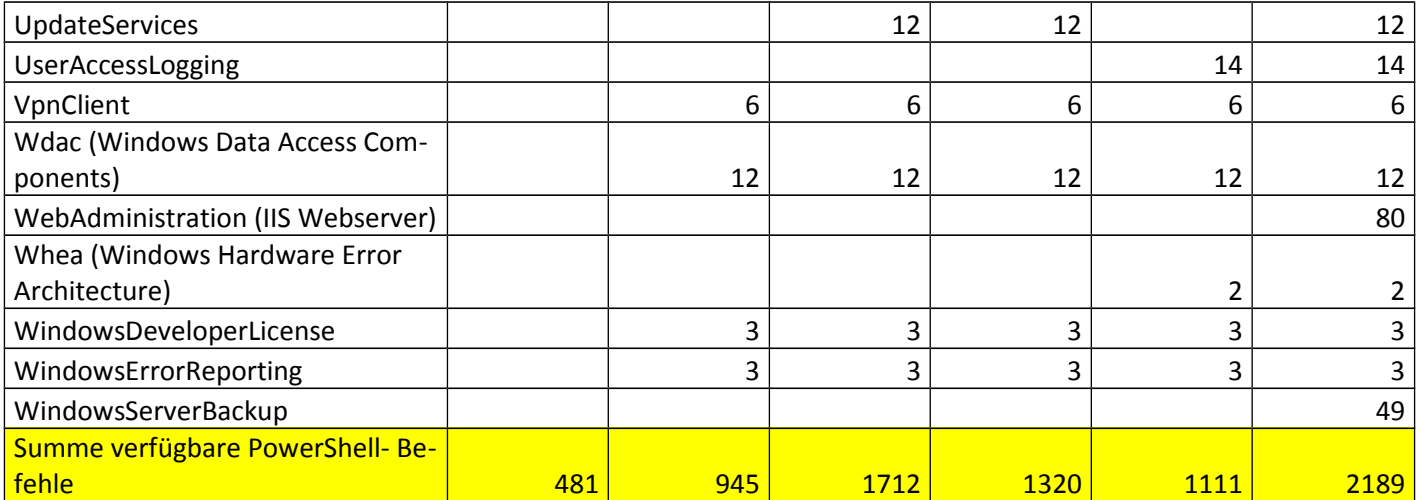

Tabelle 1: Verfügbare Module mit Anzahl der enthaltenen PowerShell 3.0-Befehle in verschiedenen Konfigurationen von Windows 8 und Windows Server 2012